**AminetPart**

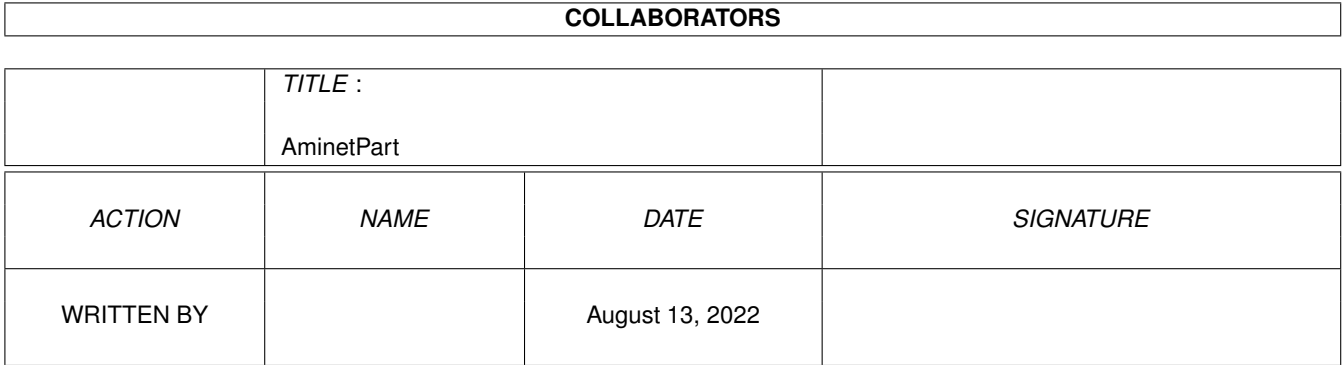

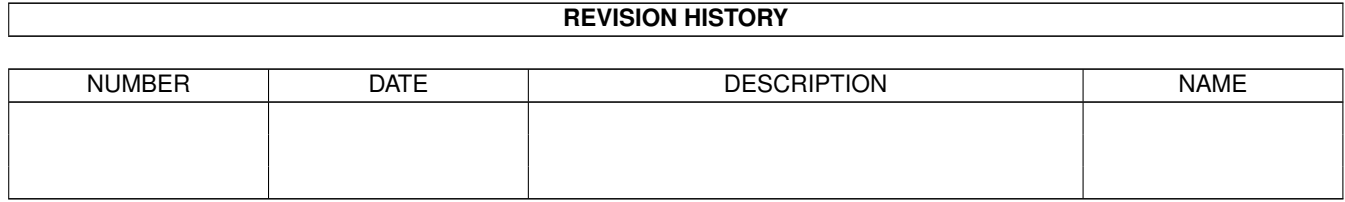

# **Contents**

### 1 AminetPart [1](#page-3-0) 1.1 Tutorial sources . . . . . . . . . . . . . . . . . . . . . . . . . . . . . . . . . . . . . . . . . . . . . . . . . . . . [1](#page-3-1)

### <span id="page-3-0"></span>**Chapter 1**

## **AminetPart**

#### <span id="page-3-1"></span>**1.1 Tutorial sources**

Click name to unpack, description to read the readme or get help

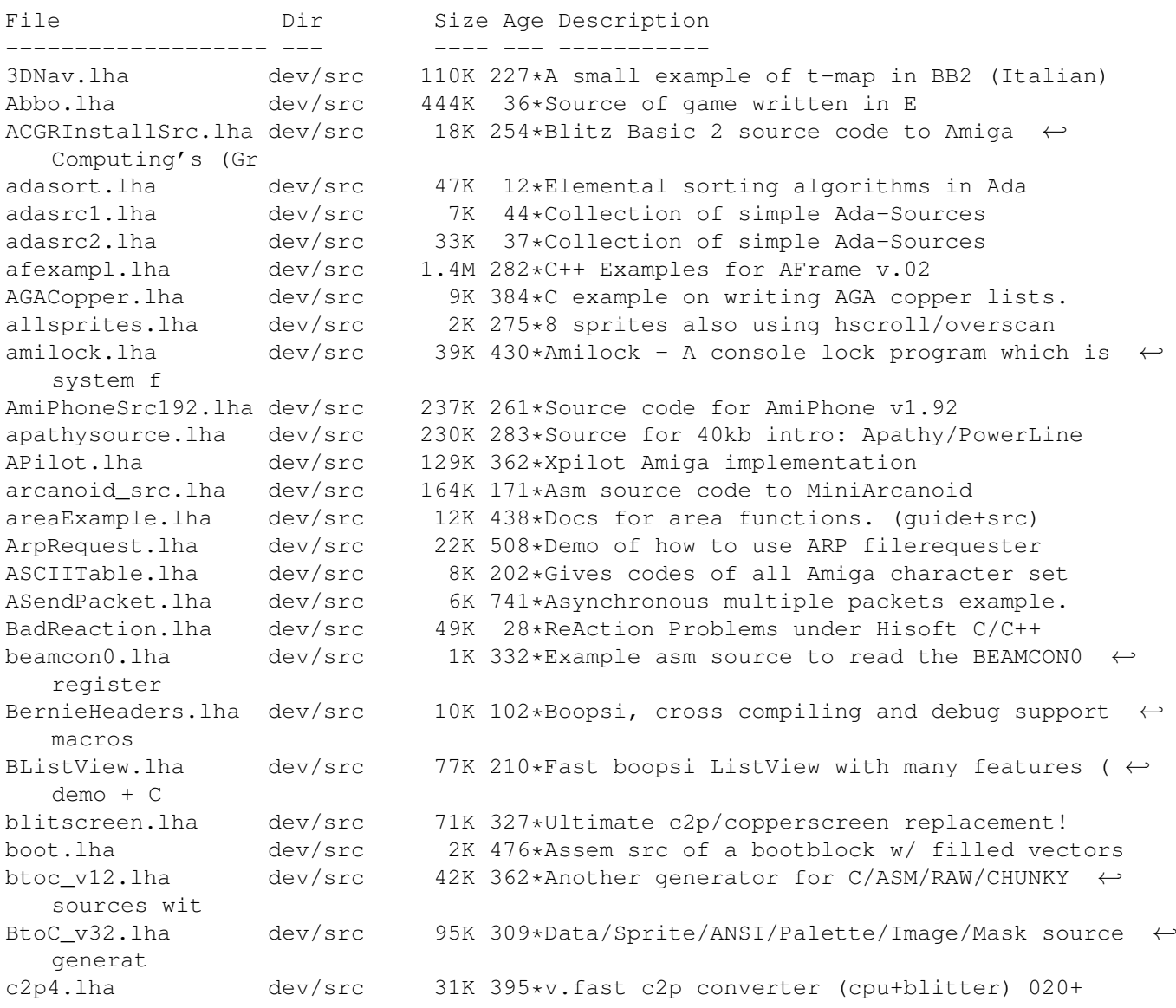

candy1.lha dev/src 72K 216\*Collection of useful Cando source code. cantstop\_src.lha dev/src 27K 185\*Source code from 'Can't Stop' by Nuance CASrc.lha dev/src 419K 183\*ClassAction 3.6 Sources CdBS\_KQSrc0.5.lha dev/src 643K 175\*In progress version of a Beast-like game CdBS\_KQSrc0\_4.lha dev/src 577K 202\*In progress version of a Beast-like game CharConvSrc.lha dev/src 7K 163\*Full source in C for CharConv chnky2plnr.lha dev/src 14K 398\*various fast chunky2planar conversion ← algorithms chunky.lha dev/src 54K 389\*Example of how to use chunky AGA copper  $\leftrightarrow$ displays w chunkyiclass.lha dev/src 6K 345\*Flexible BOOPSI imageclass (with doc) ChunkyStartup2.lha dev/src 89K 21\*Chunkystartup.asm CGX/AGA/PICASSO useful ← for OSlik CIATimer.lha dev/src 23K 667\*Example CIA timer routines. clip.lha dev/src 5K 171\*Clipboard support functions ClipBoard.lha dev/src 1K 768\*Clipboard device interface routines.<br>CmdListSrc.lha dev/src 29K 163\*Full source in C for CommandList CmdListSrc.lha dev/src 29K 163\*Full source in C for CommandList<br>cobol2000.lha dev/src 2K 150\*COBOL and the Year 2000 cobol2000.lha dev/src 2K 150\*COBOL and the Year 2000<br>ConfigFileSrc.lha dev/src 85K 215\*Sources of ConfigFile.l 85K 215\*Sources of ConfigFile.lha V1.2 ConPackets.lha dev/src 10K 768\*Demo use of DOS packets. ConsoleWindow.lha dev/src 9K 741\*Example to find intuition pointer. CopJMP.lha dev/src 1K 320\*Simulates copper JMP command (asm) CSquared.lha dev/src 23K 735\*Circle Squared algorthm example. dada.lha dev/src 6K 351\*Formats plain text or False source in the  $\leftrightarrow$ shape of davesblitzsrc.lha dev/src 181K 146\*Collection of Blitz Source Code DBuff.lzh dev/src 12K 477\*double buffering demo w/source DemoBall.lha dev/src 37K 279\*A little bouncing balls demo in a window ( $\leftrightarrow$ commodit device info.lha dev/src  $12K$  171\*Get information about mounted DOS device DICE\_SharedLib.lha dev/src 12K 230\*Example Shared Library Code for DICE<br>DigConv12.lha dev/src 10K 278\*Example to convert dec to hex. bin a 10K 278\*Example to convert dec to hex, bin and  $\leftrightarrow$  $Octa1$ DosDev.lha dev/src 26K 730\*Example DOS device driver. V1.10 doublbuf.lha dev/src 7K 327\*Eg. of fast OS-friendly double buffering dragclass.lha dev/src 55K 368\*Example for a BOOPSI drag class dragclass.lha dev/src 55K 345\*Example for a BOOPSI drag class. bugfix DropBox1\_1.lha dev/src 41K 408\*Source for DropBox, a WB 2.x AppIcon.<br>emog.lha dev/src 24K 89\*Converts C header source to E source dev/src 24K 89\*Converts C header source to E source EnforcerFreeze.lha dev/src 25K 338\*Experimental Progam to halt Enforcerhitting ←- Proces EuchreSRC.lha dev/src 191K 104\*Euchre! source code for the card game except.lha dev/src 3K 447\*An exception handler example. Excption.lha dev/src 48K 664\*Useful error handling routines. V0.6 FaderFunct.lha dev/src 2K 143\*Fade functions for fading colortables. fastc2p.lha dev/src 25K 385\*two \_fast\_ chunky2planar converters FloppyFlux\_src.lha dev/src 41K 131\*Full source code to FloppyFlux v1.1 FloppyFlux\_src.lha dev/src 86K 124\*Full C source code to FloppyFlux v1.2<br>FM2000.lha dev/src 387K 76\*Sourcecode of Filemaster, multitaskin  $387K$  76\*Sourcecode of Filemaster, multitasking ← directory u fmtstrutil.lha dev/src 3K 264\*A safe 'sprintf' function using RawDoFmt().<br>FReality.lha dev/src 36K 10 BB2. unfinished role/adv/action. 36K 10 BB2. unfinished role/adv/action. getmodeinfo20s.lha dev/src 9K 267\*SAS/C Source for GetModeInfo GhostRiderSrc.lha dev/src 299K 325\*Full (assembler) source code for GhostRider giraffe.lha dev/src 233K 295\*Shared graphics library. includes source. GLperf3.12-src.lha dev/src 351K 165\*Official OpenGL benchmark (source codes) gma\_assembler.lha dev/src 3K 284\*Assembler examples

gma c.lha dev/src 10K 284\*C/C++ example programs, includes full  $\leftrightarrow$ source gma\_calc.lha dev/src 364K 284\*Calculator, includes full source gma\_e.lha dev/src 13K 284\*Some E-programs gma\_prolog.lha dev/src 2K 284\*Some PROLOG-programs, use them with ← SBProlog 3.1 GoodDouble.lha dev/src 11K 432\*Sample code for double clicks. V0.3 GPrintIFF.lha dev/src 102K 235\*Load IFF files & permit to print it .  $\leftrightarrow$ Support AGA GurusGuide.lha dev/src 49K 655\*Source files for 'Guru's Guide'.<br>Handler.lha dev/src 10K 735\*Example AmigaDOS handler in non-Handler.lha dev/src 10K 735\*Example AmigaDOS handler in non-BCPL.<br>HCF.lha dev/src 1K 296\*FALSE source to work out highest comm 1K 296\*FALSE source to work out highest common  $\leftrightarrow$ factor of HelloWorld1\_0.lha dev/src 1K 483\*Shorter SAS/C 5.10 HelloWorld. hex.lha dev/src 3K 288\*Hex dump of binary files, command and ← source inclu HexDump.lha dev/src 9K 283\*Simple Hex dumper incl. C-Source<br>How2GfxV39.lha dev/src 702K 258\*Rel5: Sample Sources How to Use 702K 258\*Rel5: Sample Sources How to Use V39/V40 ← graphics.l How2UseGfxV39.lha dev/src 106K 260\*Rel3: Sample Sources How to Use V39/V40  $\leftrightarrow$ graphics.l HowToReAction.lha dev/src 19K 40\*ReAction GUI with ReActor HW\_31KhzModes.lha dev/src 4K 286\*Use 30.00/31.56Khz screens without the OS hz.lha dev/src 2K 346\*For new asm students; PAL/NTSC switch src input\_dev.lha dev/src 5K 775\*Trap keyboard or mouse events. joystick.lha dev/src 2K 425\*Joystick-Read Example Code [C] JustBeeps.lha dev/src 11K 639\*Simple example of using Audio/Timer devs Lgui.lha dev/src 173K 26\*My own translations and codes of the R.K.M ← - In As LibFrame.lha dev/src 2K 320\*Easy extendable Library Framework (asm)<br>LibFrame.lha dev/src 13K 316\*Easy extendable Library Framework (asm) LibFrame.lha dev/src 13K 316\*Easy extendable Library Framework (asm)<br>LibTimerSrc.lha dev/src 10K 231\*LibrarvTimer assembler source LibTimerSrc.lha dev/src 10K 231\*LibraryTimer assembler source<br>LightCycleSour.lha dev/src 374K 252\*Ligh Cycle what else ? asm so LightCycleSour.lha dev/src 374K 252\*Ligh Cycle what else ? asm source!<br>meshw02\_src.lha dev/src 172K 102\*3d mesh writer library source, sup dev/src 172K 102\*3d mesh writer library source, supports a ← lot of 3 MiniStat.lha dev/src 21K 79\*Very simple stat program with C source Mklib.lha dev/src 48K 664\*Example of building a shared library. modem\_1\_2.lha dev/src 10K 414\*Useful serial.device source & program V1.2. morecolors.lha dev/src 1K 397\*x>100 colors per line with AGA copper list Move16v2.lha dev/src 9K 422\*Src/executable for 040 amigas, shows use of  $\leftrightarrow$ Move16 mrq\_library.lha dev/src 79K 62\*Fast C2P + CGX procedures for games, demos ← ... And mrwcs\_c2p.lha dev/src 12K 66\*Not particularly fast c2p routine with ← detailed ex MultiTasking.lha dev/src 21K 759\*Tutorial & example for exec multitasking mwAGDsrc.lha dev/src 201K 155\*AmigaGuide Designer (C source) NBuff.lha dev/src 19K 433\*Double bufferung routines example. V2.2 dev/src 9K 485\*Examples in C of MOUSEMOVOE handling<br>dev/src 189K 276\*Programer player routines for the ne OcSS\_src.lha dev/src 189K 276\*Programer player routines for the new OctaMED Soun OctaMED\_R.lha dev/src 113K 327\*OctaMED Player Programer Sources V6<br>OS2Unit.lha dev/src 49K 306\*Unit for KickPascal/MaxonPascal3 fo A9K 306\*Unit for KickPascal/MaxonPascal3 for ← fontsensitive OSscroll.lha dev/src 147K 264\*Smooth intuiscreen scroll OS3.0 (Asm) ParOut.lha dev/src 4K 639\*Shows how to allocate/use parallel port. Pere\_et\_Fils.lha dev/src 15K 734\*Example of creating reentrant processes.

PicPak.lha dev/src 23K 511\*Picture loading/manipulation functions. V1 ← .3c PicPak.lha dev/src 46K 311\*V1.4 Picture loading functions PIPWin.lha dev/src 26K 213\*Picture In Picture window/boopsi class ( ← binary + C pitch\_shift.lha dev/src 3K 96\*Pitch shifter source in ansi c PopHelp.lha dev/src 106K 233\*PopHelp, old file utility +asm.source portraitsrc.lha dev/src 475K 122\*24-bit paint package (source) PPCtbl lwc.lha dev/src 198K 195\*TBL's 3D-converter for LightWave (PPC) PropGadget.lha dev/src 22K 628\*Example code for proportional gadgets. rablepaint.lha dev/src 57K 109\*Paintprogram with full source code RafikSrcDos.lha dev/src 54K 233\*Some system sources RBF\_src.lha dev/src 3K 144\*C++ source for easy TileCoding of vectors  $\leftrightarrow$ using RB RetinaSource.lha dev/src 308K 370\*Sourcecode of Retina Burn One Demo RKM2\_ASM.lha dev/src 427K 21\*R.K.M codes - Translated into Assembly.<br>RKMCompanion.lha dev/src 641K 605\*Example pqms from 1.3 ROM Kernel Manual dev/src 641K 605\*Example pgms from 1.3 ROM Kernel Manual.<br>dev/src 272K 25\*My own translations and codes of the R.K Rkm\_asm.lha dev/src 272K 25\*My own translations and codes of the R.K.M  $\leftrightarrow$ - In As RKM\_ASM2.lha dev/src 427K 21\*R.K.M codes - Translated into Assembly. RKRM\_Devs\_prgs.lha dev/src 323K 151\*Example code from RKRM: Devices, 3rd ed. RKRM\_Libs\_prgs.lha dev/src 711K 151\*Example code from RKRM: Libraries, 3rd ed. RLD\_source.lha dev/src 19K 212\*Source for util/rexx/RexxLocalDates.lha<br>rot3dsrc.lha dev/src 184K 397\*Complete Aztec source to rot3d.lha demo dev/src 184K 397\*Complete Aztec source to rot3d.lha demo Scan2.lha dev/src 167K 332\*Example asm source to build up a noflicker ← screen ScrollerWindow.lha dev/src 11K 388\*Adaptive layout with scrollers V0.3 ScrollingTrick.lha dev/src 489K 135\*Best scrolling algor. for games (doc+src)<br>SerialClass1\_0.lha dev/src 7K 310\*SAS 6.56 source code for an object orient 7K 310\*SAS 6.56 source code for an object oriented  $\leftarrow$ C++ Se sg\_dmsrc.lzh dev/src 11K 342\*Asm source for a clone of Dungeon Master.<br>sq mgsrc.lha dev/src 27K 342\*Asm source for a Disk Magazine. sg\_mgsrc.lha dev/src 27K 342\*Asm source for a Disk Magazine.<br>ShuttleWheel.lha dev/src 15K 150\*A shuttlewheel.gadget class 15K 150\*A shuttlewheel.gadget class SmartWB10.lha dev/src 10K 281\*Always WFLG\_SMART\_REFRESH (incl. C-Source) sort.lha dev/src 25K 12\*Elemental sorting algorithms in C SoundDT41src.lha dev/src 53K 135\*Sounddt41 source code sPK\_Bump.lha dev/src 63K 222\*2d Bumpmapping 680x0 source!! spr12.lha dev/src 5K 316\*Safely?! remove sytem patches (sample code) stefanb\_src.lha dev/src 1.3M 101\*Complete sources from Stefan Becker's Amiga ← projec stormgcc\_binut.lha dev/src 5.2M 23\*Sources of StormGCC from Dec. 2000 CD stormgcc\_cvs.lha dev/src 1.8M 23\*Sources of StormGCC from Dec. 2000 CD stormgcc\_gcc.lha dev/src 11M 23\*Sources of StormGCC from Dec. 2000 CD StripANSI2.lha dev/src 5K 402\*Strip ANSI Sequences from a file (src) SystemIdle10.lha dev/src 9K 319\*A function to get systems usage, like  $\leftrightarrow$ cpuload2 SysTracker\_src.lha dev/src 70K 92\*Full source code to SysTracker v0.1 TBL\_LWC.lha dev/src 189K 237\*TBL's 3D-converter for LightWave.<br>td01 src.lha dev/src 177K 102\*Td (3d) library, a GL like librar 177K 102\*Td (3d) library, a GL like library with  $\leftrightarrow$ load/save TDRenderLib.lha dev/src 34K 230\*3D graphic library in xRGB32 format.<br>TextEditorExam.lha dev/src 7K 64\*ReAction texteditor.gadget example TextEditorExam.lha dev/src 7K 64\*ReAction texteditor.gadget example<br>TextEditorExam.lha dev/src 11K 34\*ReAction texteditor.gadget example 11K 34\*ReAction texteditor.gadget example TimedSerial.lha dev/src 14K 41\*Serial I/O functions that time-out. Source include tipdrawline.lha dev/src 2K 483\*Fast blitter line draw routine tla\_source.lha dev/src 16K 194\*Source code from 'T.L.A.' by The Experience

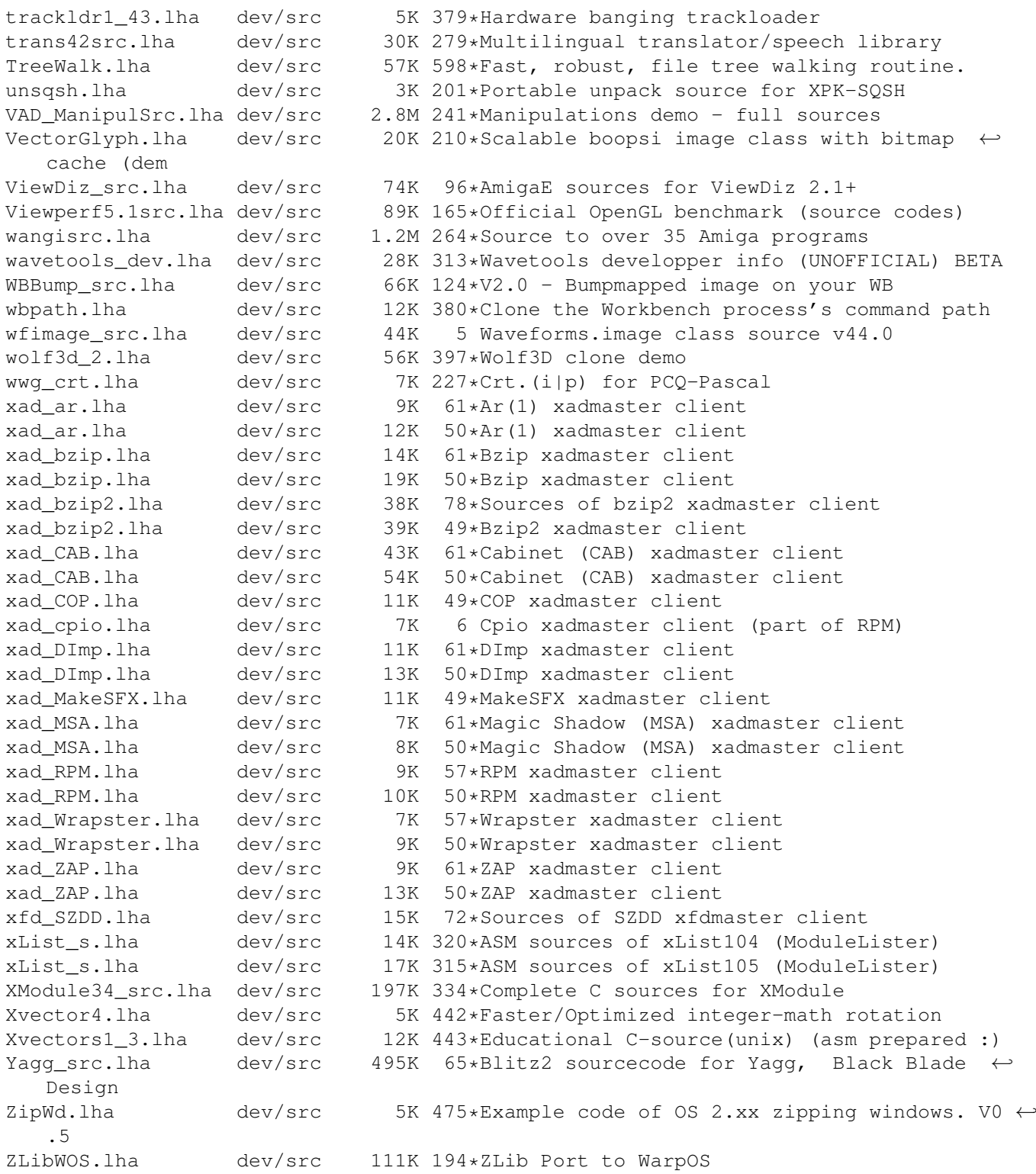